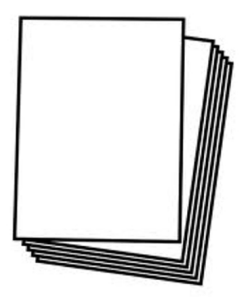

### **1. ASPECTOS GENERALES**

#### **Presentación.**

El trabajo debe presentarse de la manera más limpia posible, con una redacción adecuada al tema y en la que se evite el lenguaje coloquial, y las formas verbales personales.

Papel: Debe ser de tamaño y calidad uniforme (preferentemente A-4), de color blanco y sin pautas o cuadros. El texto ocupará una sola cara.

**Márgenes**: Es necesario justificar el texto; Por defecto, se consideran convenientes los márgenes siguientes: Izquierdo: 3 cm; Derecho, superior e inferior: 2.5 cm.

**Espacios:** Las líneas de texto deben estar separadas entre sí 1,5 espacios, si es un documento informático, o por un renglón, si se trata de un documento elaborado a mano. Los párrafos se suelen separar espaciando el doble.

**Sangrías:** Son los espacios en blanco que se deben dejar al comenzar cada apartado correspondiente al tema. Generalmente es de cinco espacios.

**La tinta:** La tinta debe ser negra para todo el texto, salvo en ilustraciones en las que sea necesario resaltar puntos de importancia. En estos casos y en el de los epígrafes, se podrán utilizar otro color.

**Paginación:** Se pagina en el margen superior o inferior derecho, con número arábigos (del 1 en adelante), sin ningún tipo de símbolo o letra. La primera página, después de la portada, corresponde a la introducción, pero no se le coloca el número.

**Tipo de letra:** Se debe tener cuidado al elegir el tipo de letra para escribir el trabajo; Ésta debe ser adecuada y de fácil lectura, que no provoque confusiones, utilizando la misma fuente para todo el documento.

**Tamaño de letra:** Debe ser de un tamaño acorde, que no dificulte su lectura; Por lo general varía entre 11 y 14 puntos, si el documento está informatizado.

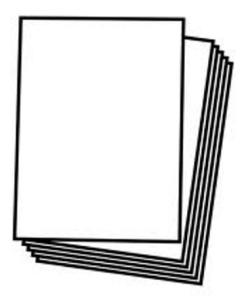

### **2. CONTENIDO DEL TRABAJO**

#### **Elementos fundamentales**

- a. Portada
- b. Índice
- c. Introducción
- d. Contenido (cuerpo del trabajo)
- e. Conclusión
- f. Bibliografía
- g. Anexos (si los tuviera)

**A. Portada:** Es el primer folio del documento. Debe ceñirse a la presentación de los siguientes elementos y en la ubicación señalada:

- Título del trabajo (no de la materia).
- Aunque puede colocarse en la última página del documento, en el margen inferior de la portada se puede incorporar:
	- Nombre y apellidos del autor/autores
	- Curso
	- Asignatura
	- Fecha de entrega

**B. Índice:** Con los siguientes epígrafes, indicando el número de página donde se encuentran.

**C. Introducción:** Recoge la información que consideremos necesaria para que el lector obtenga una idea clara del tema de nuestro trabajo.

**D. Contenido:** Es el cuerpo del trabajo, es decir, todo lo referente al tema que se está desarrollando.

**E. Conclusión:** La verdadera función de la conclusión será la de transmitir las consecuencias que se desprenden del trabajo realizado y redactar (si se cree oportuno) nuestro punto de vista en cuanto al tema.

**F. Bibliografía:** Se cita de la siguiente forma:

- Para un autor o autores: Autor o autores. Año de publicación. *Título del libro*. Editorial (Ej.: Requena, L. 1984. *Vamos a estudiar química orgánica*. Logos, C.A., Caracas.)
- Revista o periódico: Autor. "Título del artículo". Periódico o publicación, fecha. (Ej.: Vanbiema, D. "La ciencia y la sábana santa". Time, 17 de abril de 1998.

Salesianos "San Luis Rey" | Hoja de estilo para la presentación de **trabajos y documentos**

2

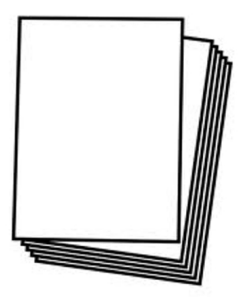

**G. Anexos:** Son aquellos documentos que, siendo importante hacer referencia a ellos, no se incluyen en el contenido del trabajo sino que se unen al final del mismo; A lo largo del trabajo se suelen mencionar, p.ej., (ver anexo 1).

### **3. INDICACIONES PARA LA UTILIZACIÓN DE INTERNET EN LOS TRABAJOS DE INVESTIGACIÓN**

Internet nos ofrece hoy un espacio prácticamente inagotable donde encontrar más información de la que nunca un estudiante pudo disponer. Las bibliotecas seguirán siendo, durante mucho tiempo, el lugar donde podemos hallar la mejor información publicada. Pero internet le gana la partida en la accesibilidad, -no es necesario moverse de casa-, y en actualidad, con una renovación constante de las publicaciones.

El problema de lo que encontramos en Internet está en las dudas sobre la autoría de lo publicado y de su autoridad intelectual y académica. En definitiva, es un espacio abierto a todo tipo de opiniones e informaciones, sin garantía de que estén contrastadas o de que éstas no estén mediatizadas por intereses económicos, políticos, de grupos de opinión, etc. Es verdad que esto último puede suceder en cualquier tipo de publicación, incluida la impresa. Sin embargo, frente a éstas últimas, donde la autoría aparece clara, con los derechos de propiedad y responsabilidades perfectamente atribuibles a personas concretas, de la que aparece en la red, en un tanto por ciento muy elevado, no conocemos su autor, ni las fuentes que éste ha empleado.

#### **3.1 Fuentes de información en la red**

Por ello, algunos consejos para buscar información pueden ser éstos:

• **Calidad de la fuente**. Debes comprobar que la web consultada pertenece a instituciones acreditadas :Biblioteca Cervantes, periódicos digitales de tirada nacional, entidades públicas como el Instituto Nacional de Estadística o el Ministerio y las Consejerías de Educación, etc.. En principio, debemos desechar, entre los primeros resultados obtenidos por cualquier buscador, todo lo que proceda de blogs, especialmente de los de edición gratuita (wordpress, blogspot, etc.), salvo que su autor esté perfectamente identificado y sea reconocida su valía intelectual.

Salesianos "San Luis Rey" | Hoja de estilo para la presentación de **trabajos y documentos**

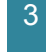

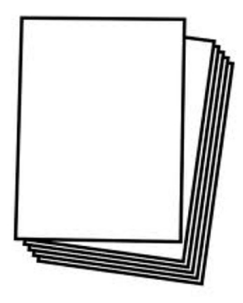

• **Espacios públicos de edición**. Los artículos publicados en espacios como "Monografías" o "Rincón del vago", pueden ser de interés, siempre y cuando en ellos se identifique a su autor, y quede recogida la bibliografía empleada. Es sólo un indicio de la calidad del documento, aunque no definitivo.

#### **3.2 Los textos obtenidos en Internet**

Nada justifica que, a partir de una buena fuente consultada, nos dediquemos a "cortar" y luego "pegar" en un documento de texto, salvo que:

- Se trate de una cita literal, entrecomillada e identificada su procedencia, que podamos emplear para aclarar un texto o para enriquecerlo con la aportación de un autor de prestigio o una información relevante.
- Estemos ante un dato estadístico que necesitemos utilizar para reforzar argumentos o informaciones.

En cualquier caso, si necesitamos incorporar cualquier texto editado en la red, debemos tener en cuenta que:

- **Códigos de texto**. Los textos que obtenemos de las páginas web, generalmente están redactados en códigos html y éstos presentan problemas al "pegar": dejan líneas cortadas, amplían los espacios interlineales, cambian el tipo y el tamaño de letra, impiden que se justifique el párrafo, etc.. También sucede con los documentos en formato pdf. Es conveniente, por tanto, revisarlo bien, suprimiendo espacios y uniformando estilos con el resto del documento.
- **Hipervínculos.** Es habitual encontrar hipervínculos que se conservan tras ser "pegados" en nuestro documento. Es fundamental quitarlos, salvo que los queramos conservar como referencias a otras partes del documento (marcadores). En cualquier caso, los hipervínculos no tienen utilidad en documentos impresos; por lo tanto, lo mejor será evitarlos o sustituirlos por referencias a pie de página o a los anexos del trabajo.
- **Errores gramaticales.** Es habitual que, tras un "cortar y pegar", que se produzcan fallos en la concordancia en número y género de los sustantivos y adjetivos, cambios en la persona o el tiempo de los verbos, faltas de correspondencia gramatical, estilo, etc. Hay que evitarlos con una revisión del documento, una vez finalizado.

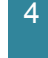

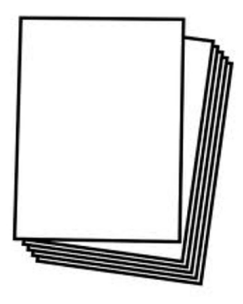

#### **3.3. Las ilustraciones**

Ya que la Red pone a nuestro alcance un amplio número de imágenes, sería bueno que las empleásemos convenientemente en nuestros documentos. Las ilustraciones ayudan a la comprensión del texto, lo enriquecen con información o lo hacen más atractivo. Pueden consistir en fotografías, creaciones nuestras, tablas, gráficos, etc. Independientemente de su calidad ilustrativa, con respecto a las imágenes, aquí tienes algunos consejos:

- **Calidad**. Debemos seleccionarlas de manera que sean nítidas. Si proceden de documentos pdf o de impresiones de pantalla, es conveniente editarlas (p.ej., en el Paint), para convertirlas en archivo .jpg y ajustarlas al texto.
- **Destacados**. Es conveniente perfiladas con marcos para que destaquen dentro del texto, especialmente si son gráficos.
- **Identificación**. Debemos Identificadas con un pie de ilustración, salvo que estén en portadas y contraportadas, índices, etc.
- **Numeración**. El trabajo gana si numeramos las ilustraciones, siguiendo la clasificación que consideremos más conveniente (Ej., Tabla 1, Tabla 2, …; Gráfico 1, Gráfico 2, etc.). Al finalizar el documento, podemos elaborar un anexo con un índice que recoja los títulos de las ilustraciones que hemos incorporado al texto.
- **Identificación de la fuente**. La identificación de la fuente suele ser conveniente, especialmente en el caso de las tablas de datos y gráficas. Ej., Tabla 2. Evolución de la Tasa de empleo en España en 2009, Fuente: Instituto Nacional de Estadística.

#### **3.4. La "webgrafía", imprescindible**

"Webgrafía" no es una palabra que haya sido admitida por la Real Academia Española de la Lengua; Pero la información relativa a las fuentes de Internet consultadas para la realización de un trabajo, que es a lo que coloquialmente se asocia el término, debe estar recogida al final del mismo junto con la bibliografía empleada.

Lo que identifica la fuente utilizada es, tanto la denominación de la web (Ej. Redtrabaja), como la dirección que encontramos en la barra de estado al localizarla. (Ej.: Declaración de los Derechos Humanos: http://www.un.org/es/documents/udhr/)

Salesianos "San Luis Rey" | Hoja de estilo para la presentación de **trabajos y documentos**

5